# Beispiele für digitale Quellenangaben

Bei Forschungsarbeiten sind immer häufiger digitale Quellen Gegenstand der Analyse. Die Forscher\*innen untersuchen Forenbeiträge, Tweets, Videos, Chats uvm. Um nachvollziehbar und stringent mit diesen Quellen umgehen zu können, möchten wir Ihnen einige Hinweise geben.

Wenn Sie digitale Quellen analysieren möchten, bietet es sich an, neben dem Literaturverzeichnis, das wissenschaftliche Literatur enthält, ein Quellenverzeichnis sowie eventuell ein Abbildungsverzeichnis anzulegen. Das Quellenverzeichnis enthält dann beispielsweise Links zu Videos, Plattformen oder Posts und das Abbildungsverzeichnis Screenshots zu Chats etc.

Bei der Quellenangabe sollten Sie sich zunächst folgende **Grundsatzfragen** stellen:

- Wer hat das Material erstellt, das ich zitieren möchte? Wenn kein Klarname angegeben ist, dann den Nutzernamen angeben.
- Wann wurde es auf einer Plattform/Website veröffentlicht oder hochgeladen? Falls das nicht ersichtlich ist, dann (o.J.) = ohne Jahr
- Ist ein Titel erkennbar?
- Wird aus der Angabe insgesamt deutlich, worum es sich bei der Quelle handelt? Falls nein, spezifizieren; zum Beispiel: Kommentar zu einem YouTube-Video, Google-Bewertung, Kommentar zur einem Facebook-Post etc.

# **Das Quellenverzeichnis**

Genau wie das Literaturverzeichnis sollte das Quellenverzeichnis alphabetisch angeordnet sein und wird zwischen Literaturverzeichnis und Anhang angeordnet. Im Folgenden finden Sie einige Möglichkeiten der Darstellung digitaler Quellen.

#### **Produktbeschreibung auf Amazon**

Amazon.com (o. J.): Cursed Fates: The Headless Horseman Collector's Edition. Product Description. Online verfügbar unter https://www.amazon.com/Cursed-Fates-Headless-Horseman-Collectors/dp/B00MQ9I802, zuletzt geprüft am 26.12.2017.

## **Caption auf Instagram**

germanistik.ikk.chemnitz (2022): Digital Spring School Interkulturelle Kommunikation. Instagram-Caption vom 8.4.2022. Online verfügbar unter: https://www.instagram.com/p/CcFhR46q-11/, zuletzt geprüft am 25.04.2022.

## **Bewertung auf einer Webseite**

Verfasser\*in (Jahr der Veröffentlichung): Titel der Bewertung. Zusatz zum Format (z. B. Bewertung; Kommentar etc.). Online verfügbar unter: Link, Datum des letzten Abrufens.

miranda90 (2013): Interesting game! Bewertung vom 07.02.2013. Online verfügbar unter: https://www.bigfishgames.com/games/8046/cursed-fates-the-headless-ho rseman/?pc, zuletzt geprüft am 25.11.2017.

#### **YouTube-Video**

Wardfire (2014): Redemption Cemetery 1: The Curse of the Raven - Part1 - w/Wardfire. Online verfügbar unter: https://www.youtube.com/watch?v=IvvG7rGYyno, zuletzt geprüft am 17.12.2017.

## **Computerspiel**

*Titel* (Jahr der Veröffentlichung): Developer/Publisher. *A Mortician's Tale* (2017): Laundry Bear Games/Laundry Bear Games.

#### **Das Abbildungsverzeichnis**

Wenn keine Möglichkeit besteht, der Leser\*in den Zugriff auf die Quelle per Link zu ermöglichen, weil diese beispielsweise gelöscht wurde, nur privat zugänglich oder per Passwort geschützt ist, bietet es sich an, Screenshots der jeweiligen zu analysierenden Stelle anzufertigen und diese dann in Form von Abbildungen in die Arbeit einfließen zu lassen. Das Abbildungsverzeichnis wird entweder nach dem Inhaltsverzeichnis oder nach dem Literaturverzeichnis eingefügt und beinhaltet eine Liste sämtlicher Abbildungen mit Titel und Seitenangabe. Im fortlaufenden Text können Sie dann die jeweiligen Screenshots, auf die Sie in der Analyse verweisen, einfügen.

#### **Beispiel Screenshot Website**

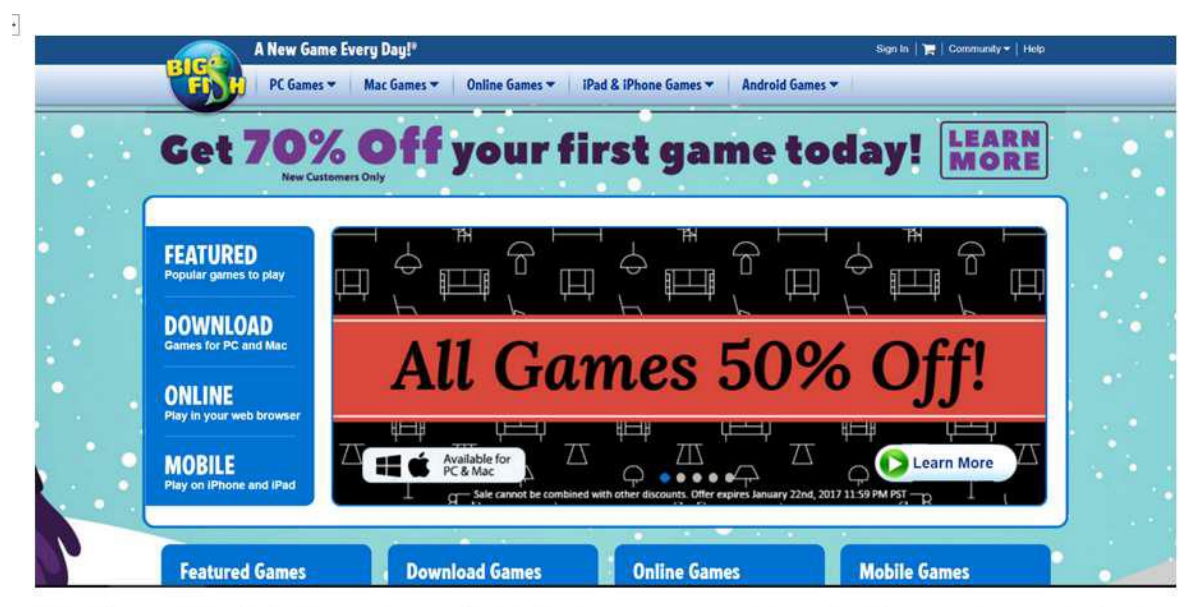

Abbildung 20: Rabattanzeige auf bigfischgames.com (Ausschnitt aus Screenshot der Webseite vom 21.01.2017)

#### **Im Abbildungsverzeichnis:**

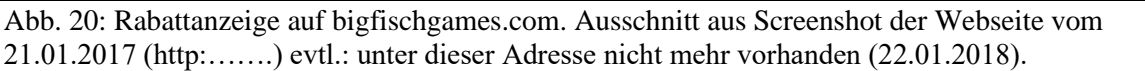

#### **Beispiel Screenshot Video**

Bei Screenshots von Filmen/Videoclips etc. können Sie ebenso verfahren, dann sollte aber noch eine Zeitangabe angegeben werden, damit man die jeweilige Stelle findet und nicht im ganzen Film/Clip suchen muss.

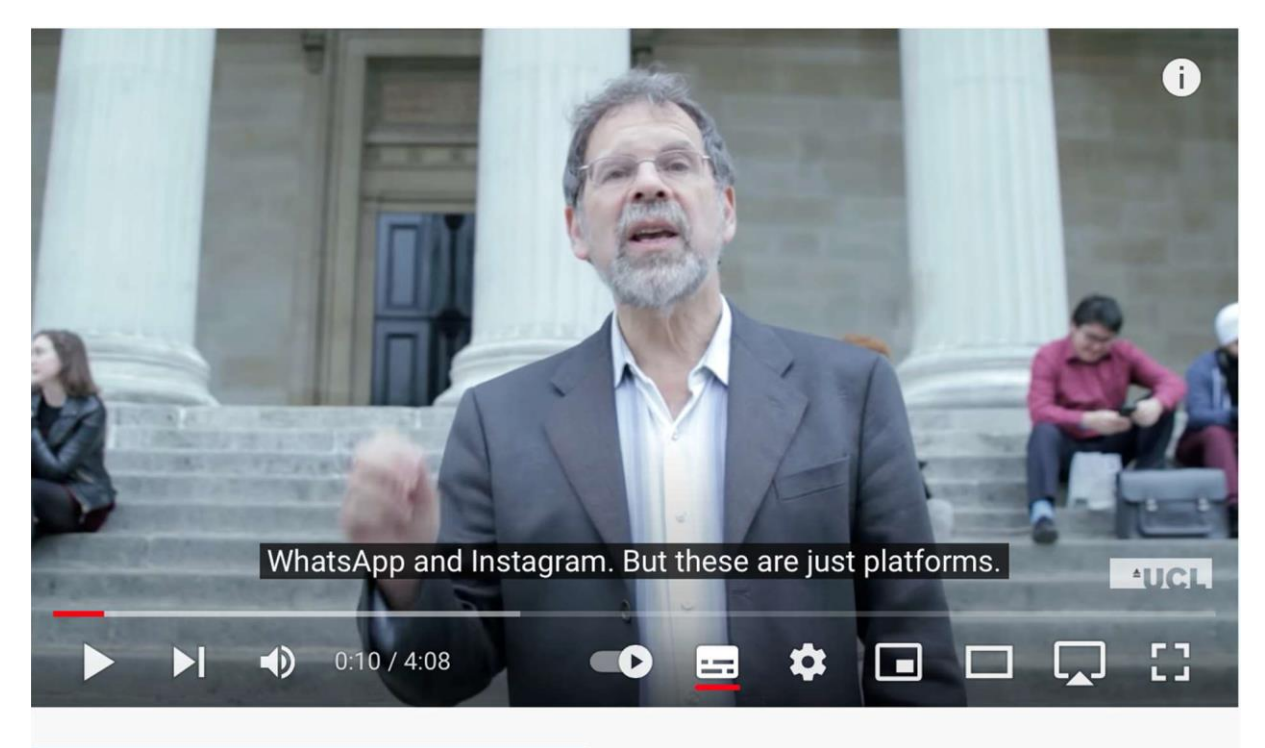

# Welcome to the Why We Post Project.

Abbildung 5: Welcome to the Why We Post Project, Screenshot YouTube vom 21.01.2017, 0:10" [\(https://www.youtube.com/watch?v=0jA5B32MP98&t=1s\)](https://www.youtube.com/watch?v=0jA5B32MP98&t=1s)